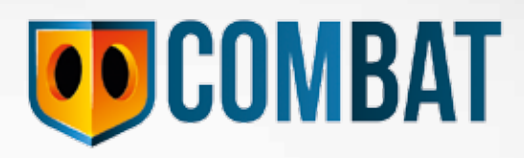

## Die App zur Bewertung Ihres PRRS-Infektionsrisikos

**Comprehensive** 

**Online** 

**Management** 

**Biosecurity** 

**Assessment** 

Tool

Bekämpfen Sie jetzt die Risikofaktoren in Ihrem Betrieb!

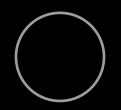

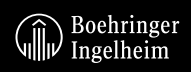

# COMBAT ist Bestandteil des 5-Punkte-Stufenplans zur nachhaltigen PRRS-Kontrolle

Eine so komplexe Erkrankung wie PRRS erfordert ein systematisches Vorgehen mit strategischen und einfach umsetzbaren Maßnahmen:

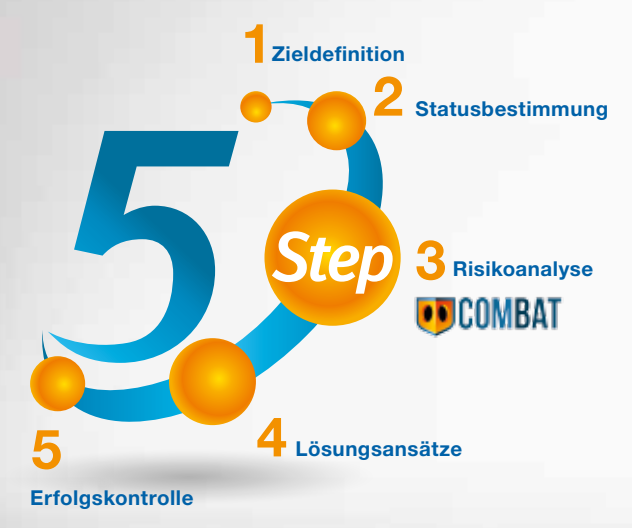

COMBAT ist ein von Boehringer Ingelheim entwickeltes umfassendes Online-Management- und Biosicherheits-Bewertungsinstrument. Es unterstützt Sie dabei, die relevantesten Risikofaktoren im Zusammenhang mit einer wirksamen PRRS-Kontrolle zu identifizieren und zu verbessern.

Im Rahmen der Risikoanalyse bewertet COMBAT anhand von 55 Fragen das PRRS-Risiko in Ihrem Betrieb. Dabei wird zwischen 4 Risikogruppen unterschieden:

- 1. Interne Risiken
- 2. Externe Risiken
- 3. Regionale Risiken
- 4. Management und Tierfluss

Das jeweilige Risiko wird auf Basis der veröffentlichten Literatur und der Risikobewertung durch weltweit anerkannte Experten berechnet und gewichtet.

Darüber hinaus bietet Ihnen die APP Optimierungsvorschläge für Ihre Biosicherheit.

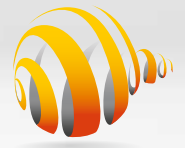

**Global PRRS** Solutions

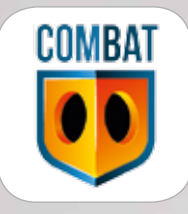

### Und so geht's:

Laden Sie die App auf Ihr Endgerät (Smartphone oder Tablet).

COMBAT ist erhältlich im App Store oder bei Google Play.

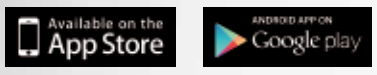

### Registrieren Sie sich mit einem eigenen Account.

Ihre Login-Daten können Sie auch für den Zugang zu 5-Step online (www.5Stp.com) nutzen.

Unter  $\dot{\mathbf{1}}$  finden Sie auf den folgenden Seiten Informationen und Hilfestellung zur Nutzung der App.

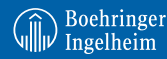

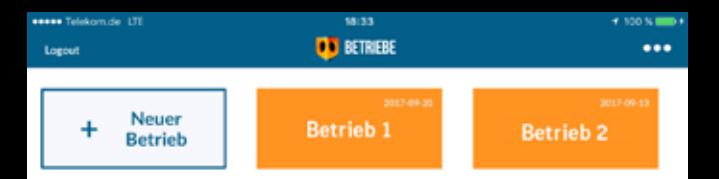

Im nächsten Schritt legen Sie zunächst Ihren Betrieb bzw. Ihre Betriebe an. Es empfiehlt sich, die einzelnen Produktionssysteme (Sauen, Aufzucht, Mast) unter demselben Betrieb einzugeben.  $\bigoplus$ 

Die von Ihnen angelegten Betriebe werden in Zukunft bei Nutzung der App wie oben in der Übersicht angezeigt.

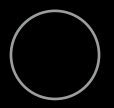

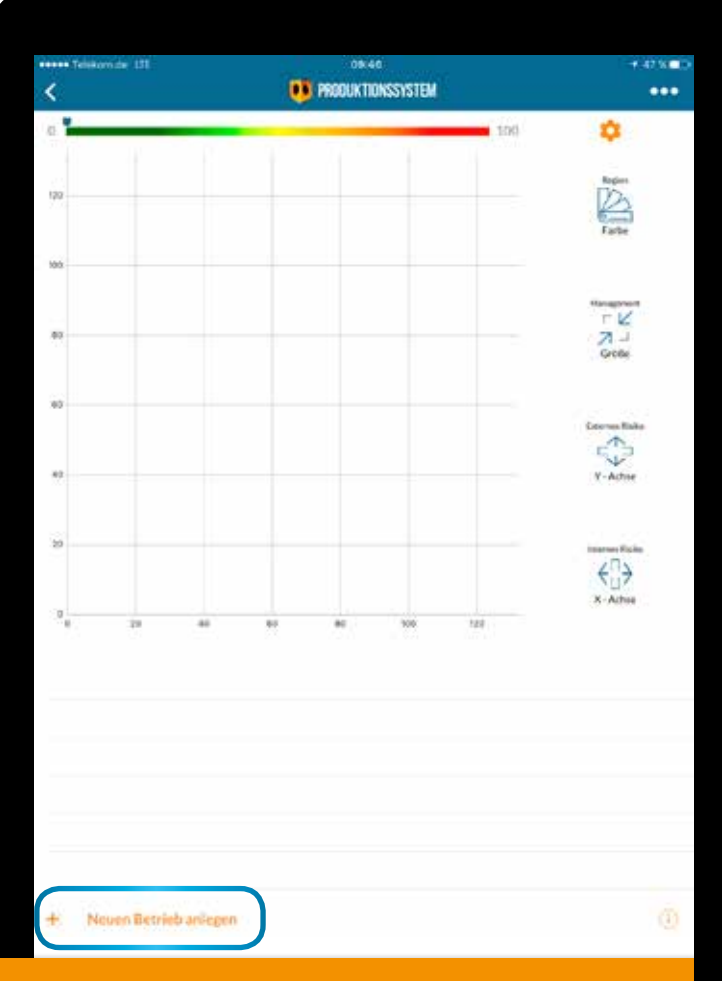

Tippen Sie als nächstes auf "Neuen Betrieb anlegen" und geben Sie Ihre entsprechenden Tierzahlen ein. Ist eine bestimmte Tierart in Ihrem Betrieb nicht vorhanden, geben Sie die 0 ein.  $\bullet$ 

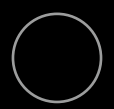

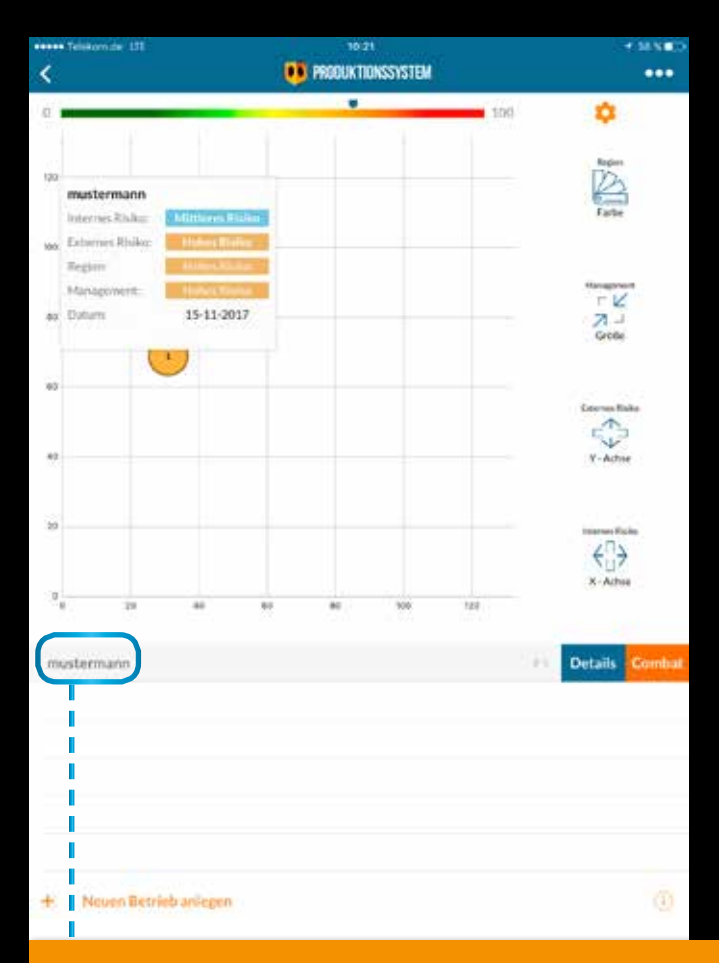

#### Beim Tippen auf den Betrieb erscheint der COMBAT-Button.  $\bigoplus$

Hier werden Sie durch den Fragebogen geleitet. Im Anschluss erscheint Ihr Betrieb als Kreis im Koordinatenkreuz inklusive der einzelnen Risiko-Einstufungen. Tippen Sie jetzt auf den Details-Button, um mehr zu erfahren.

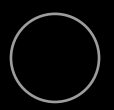

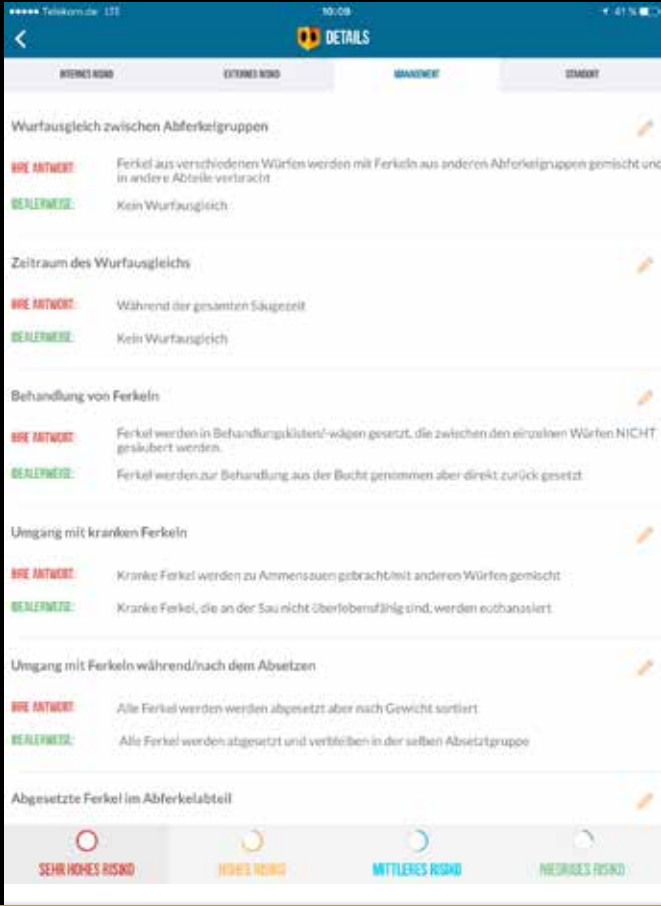

### Unter "Details" finden Sie Ihre Antworten.

Die Kategorie "idealerweise" beschreibt das Optimum aus wissenschaftlicher Sicht. Lassen Sie sich nicht entmutigen, wenn das auf Ihrem Betrieb nicht 100%ig umzusetzen ist. Jede Verbesserung senkt Ihr Risiko! A

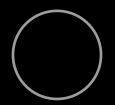

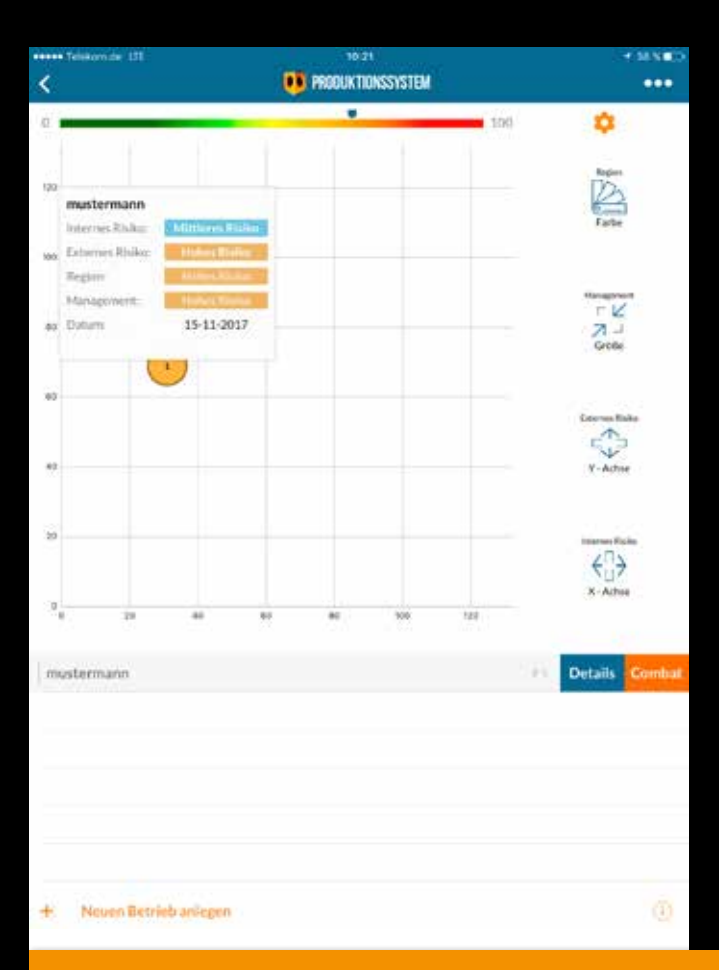

Falls Sie einzelne Maßnahmen zur Optimierung Ihrer Biosicherheit anpassen sollten und sehen möchten, ob und wie sich die Risiken verändern, legen Sie Ihren Betrieb neu an und durchlaufen Sie erneut die COMBAT-Fragen. Oder Sie korrigieren einfach Ihre Antworten und der Kreis verändert direkt seine Position.  $\textcolor{red}{\textcolor{blue}{\textbf{0}}}$ 

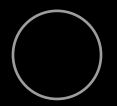

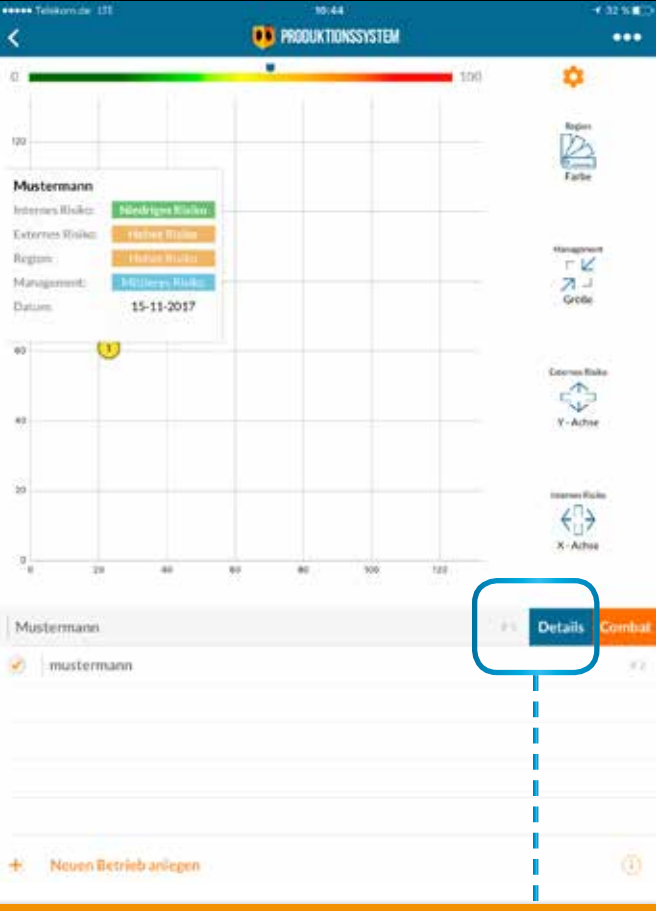

Die aktuellste Bewertung erscheint nun als #1 bzw. als neuer Kreis in der Grafik.

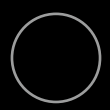

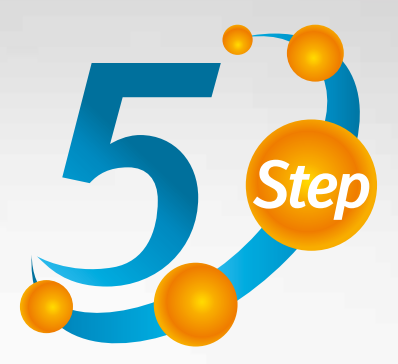

Sie finden Ihre Angaben aus **COMBAT** außerdem ebenfalls unter www.5Stp.com

Melden Sie sich hier einfach mit Ihren Login-Daten an und sehen Sie unter Punkt 3 (Risikoanalyse) des 5-Punkte-Stufenplans nach.

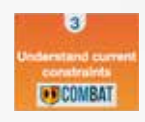

Starten Sie den 5-Punkte-Stufenplan-Prozess, um ein komplexes Problem wie PRRS strategisch und systematisch anzugehen. Stimmen Sie sich dazu idealerweise mit Ihrem Tierarzt ab, dem u. a. entsprechende Diagnostikergebnisse vorliegen.

Sie haben die Möglichkeit, alle Daten als Pdf-Download zu sichern und für Ihre Unterlagen auszudrucken.

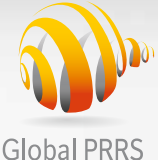

**Solutions** 

# Bauen Sie ein stabiles PRRS-Kontrollprogramm auf.

Boehringer Ingelheim unterstützt Sie mit den richtigen Bausteinen.

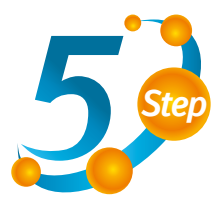

# **OD**COMBAT

+

Fragen Sie Ihren Tierarzt nach den PRRS EU Impfstoffen und dem 5 Punkte-Stufenplan von Boehringer Ingelheim zur nachhaltigen PRRS-Kontrolle.

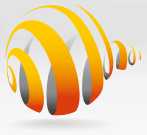

**Global PRRS** Solutions www.prrs.de

02-1081-18

 $D2 - 1081 - 18$ 

Boehringer<br>| Ingelheim

20 Jahre führende PRRS-Kompetenz